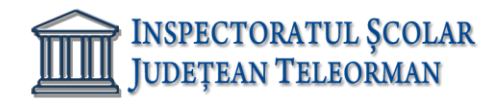

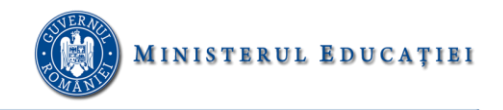

**Nr. 15 / 04.01.2023 Vizat,**

**Inspector Școlar General Adjunct, Prof. Răzvan Delcea VASILE**

# **SUBIECTELE PROBEI PRACTICE PENTRU EXAMENUL DE ATESTAT PROFESIONAL LA INFORMATICĂ, ANUL ȘCOLAR 2022 – 2023 ORACLE**

1. Scrieţi comanda care să realizeze tabela aferentă următoarei entităţi:

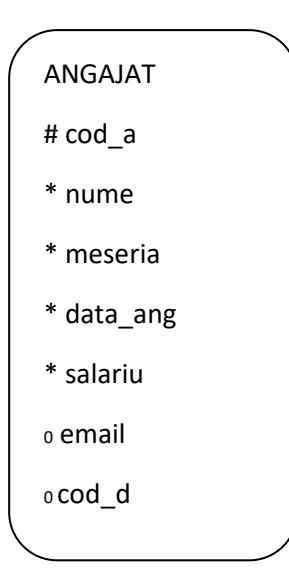

Cerinţe:

a. Inseraţi următoarele date:

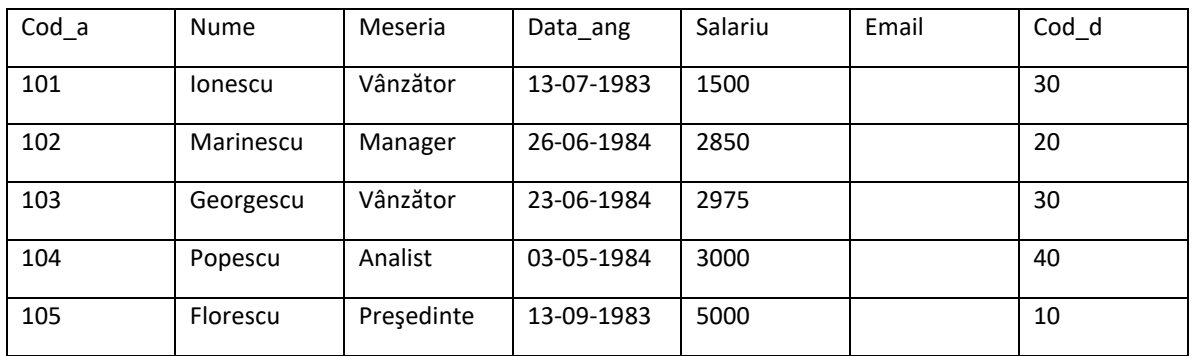

- b. Aflaţi angajaţi ai căror meserie începe cu M
- c. Afişaţi toţi angajaţii ai căror nume conţine **ne** în interiorul numelui
- d. Afişaţi salariaţi în ordine descrescătoare după nume şi crescătoare după salariu

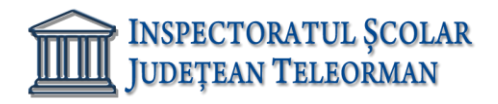

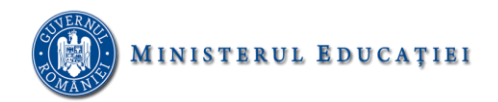

2. Scrieţi comanda care să realizeze tabela aferentă următoarei entităţi:

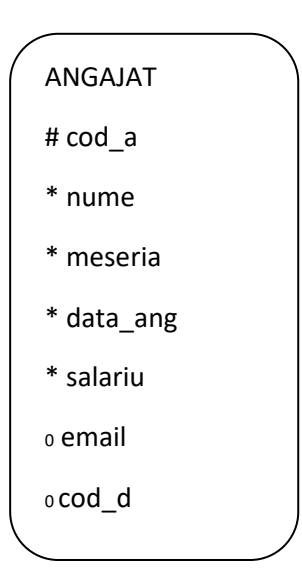

Cerinţe:

a. Inseraţi următoarele date:

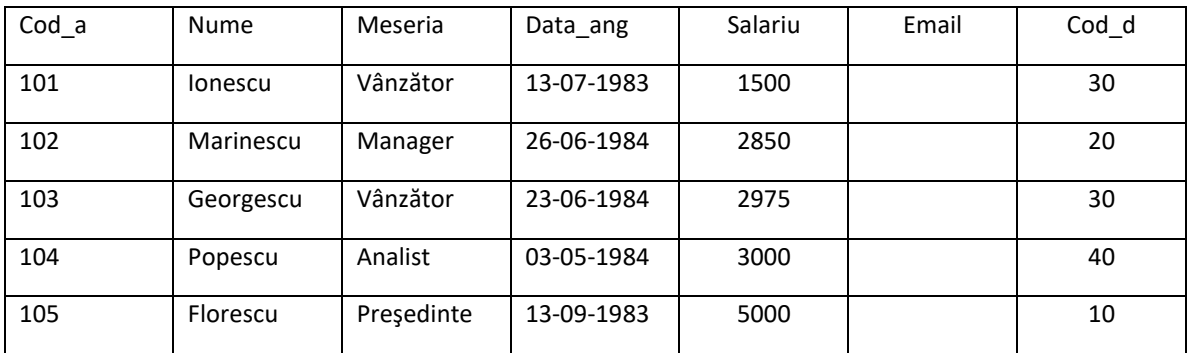

- b. Afişaţi toţi salariaţi care au fost angajaţi in 1983
- c. Afişaţi numele, salariul, salariul anual pentru toţi vânzătorii
- d. Adăugați la toți angajații un email după regula: [nume@scanasrl.ro,](mailto:nume@scanasrl.ro) ex: ionescu@scansrl

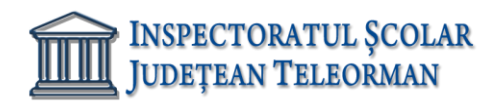

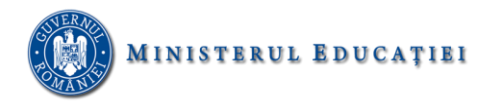

3. Scrieţi comanda care să realizeze tabela aferentă următoarei entităţi:

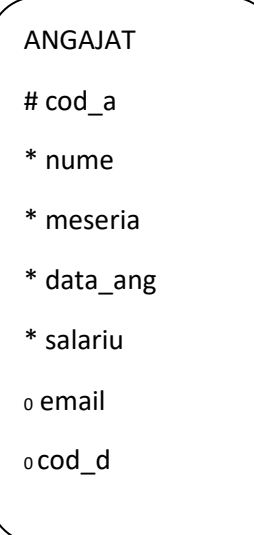

Cerinţe:

a. Inseraţi următoarele date:

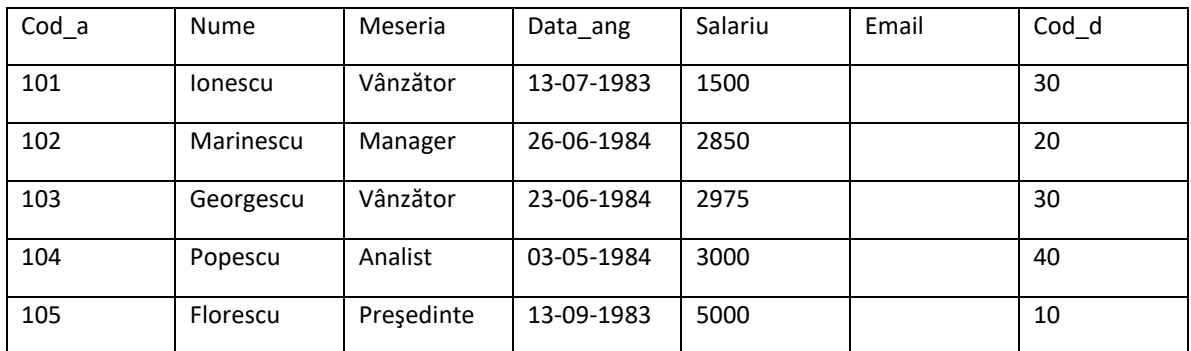

- b. Afişaţi toţi salariaţi care au salariul mai mare decât media salariilor din firmă
- c. Afişaţi toţi salariaţi care au fost angajaţi după 1983
- d. Aflaţi cel mai cel mai vechi salariat al firmei

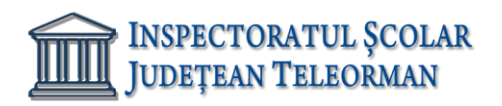

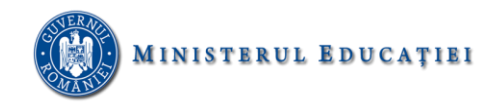

## 4. Fie ERD-ul următor:

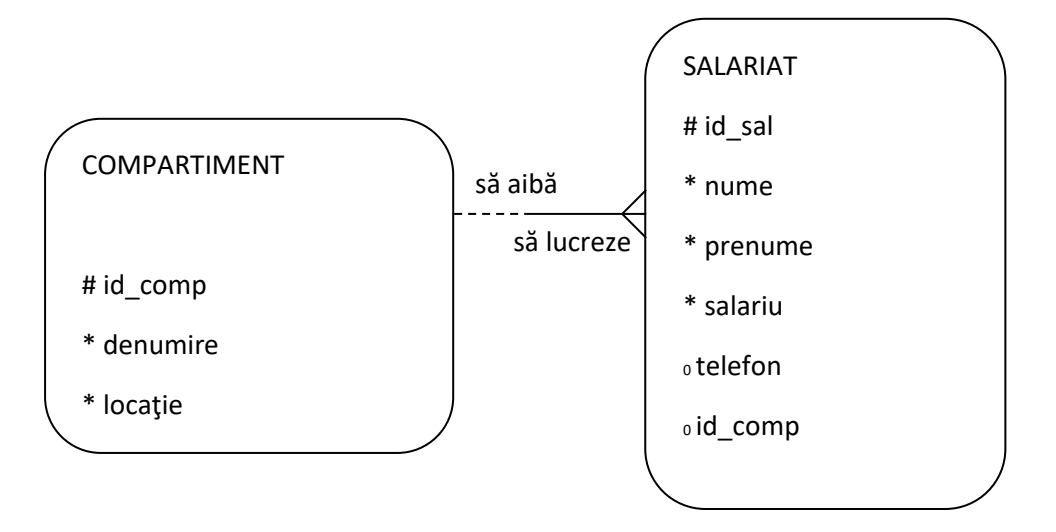

#### Cerinţe:

- a. Scrieţi comenzile necesare realizării tabelelor aferente celor 2 entităţi
- b. Scrieţi comenzile necesare realizării următoarelor instanţe:
	- i. 101, VANZARI, ALEXANDRIA
	- ii. 102, CONTABILITATE, BUCURESTI
	- iii. 1, IONESCU, PAUL, 825,null,101
	- iv. 2, MARINESCU, BOGDAN, 570, 0745033022, 102
- c. Presupunând ca avem un departament cu locaţia în CRAIOVA, afişaţi toţi salariaţi asociaţi acestuia.
- d. Afişaţi toţi salariaţi ce lucrează în BUCURESTI şi au salariu mai mare decât media salariilor din întreaga firmă.
- 5. Fie ERD-ul următor:

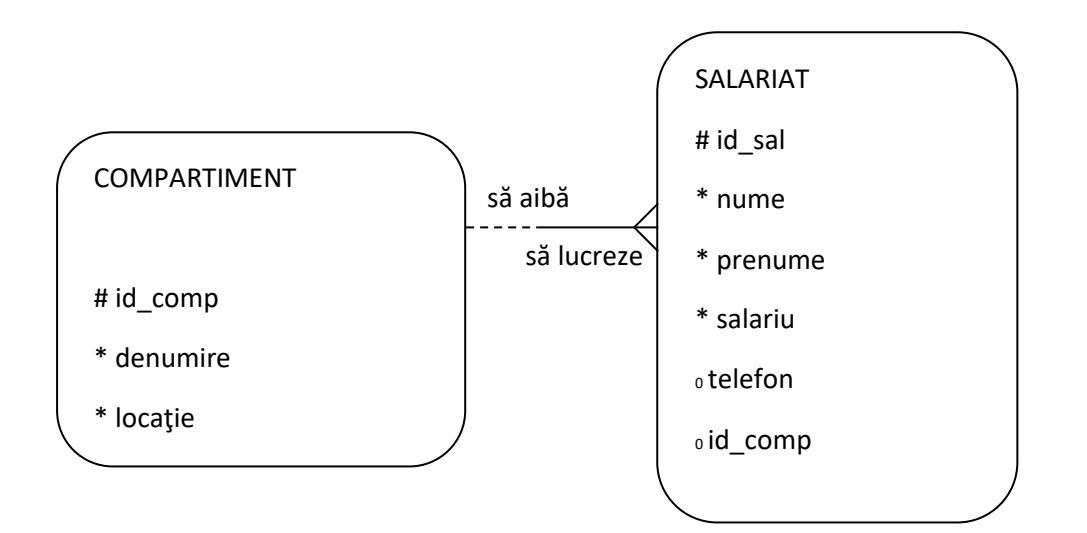

Cerinţe:

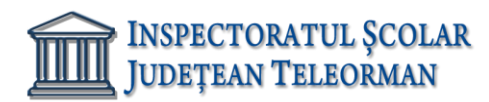

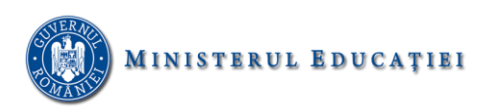

- a. Scrieţi comenzile necesare realizării tabelelor aferente celor 2 entităţi
- b. Scrieţi comenzile necesare realizării următoarelor instanţe:
	- i. 101, VANZARI, ALEXANDRIA
	- ii. 102, CONTABILITATE, BUCURESTI
	- iii. 1, IONESCU, PAUL, 825,null,101
	- iv. 2, MARINESCU, BOGDAN, 570, 0745033022, 102
- c. Aflaţi toţi salariaţi cu nr. de telefon de TELEORMAN (încep cu 021.....)
- d. Presupunând că există mai multe departament, fiecare având cel putin un salariat, scrieți o interogare care sa afişeze pentru fiecare departament: denumirea şi nr. de angajaţi asociaţi acestuia.
- 6. Fie ERD-ul următor:

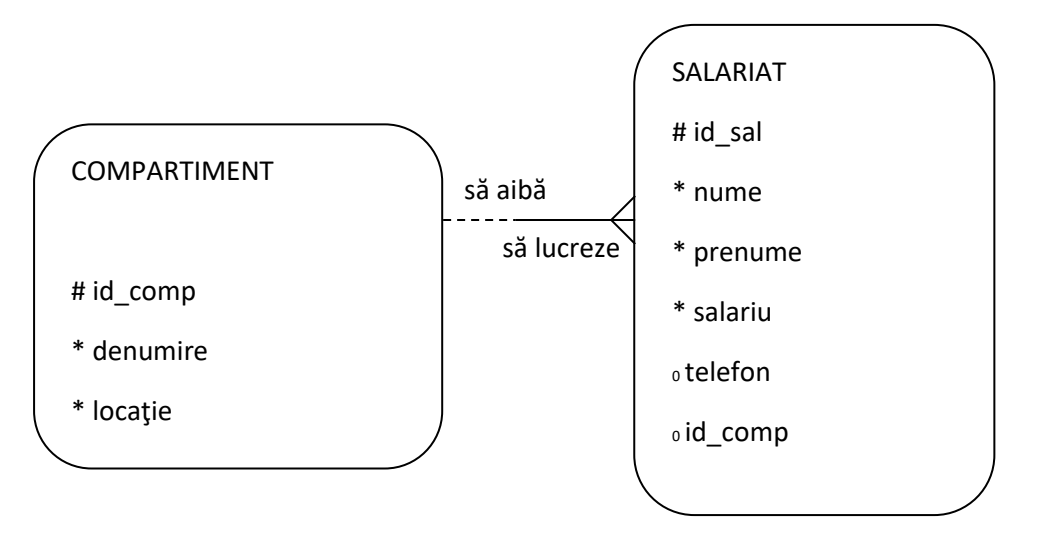

- a. Scrieţi comenzile necesare realizării tabelelor aferente celor 2 entităţi
- b. Scrieţi comenzile necesare realizării următoarelor instanţe:
	- i. 101, VANZARI, ALEXANDRIA
	- ii. 102, CONTABILITATE, BUCURESTI
	- iii. 1, IONESCU, PAUL, 825,null,101
	- iv. 2, MARINESCU, BOGDAN, 570, 0745033022, 102
- c. Presupunând că exista şi departamentul MANAGEMENT, afişaţi toţi salariaţi acestui departament. Sortați descrescător după numele salariatului.
- d. Modificați interogarea de la punctul c. pentru a obține doar departamentele cu cel puțin 2 salariaţi.

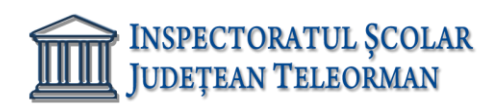

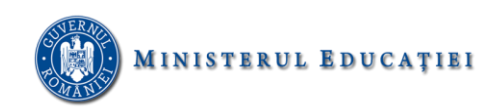

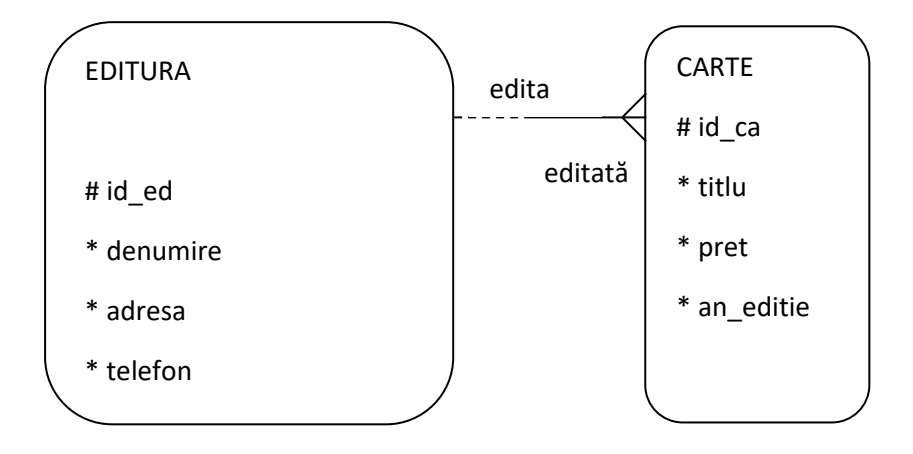

- a. creaţi tabelele aferente celor 2 entitãţi
- b. creaţi cel puţin 5 instanţe în fiecare entitate folosind comanda INSERT INTO
- c. aflaţi toate cãrţile editate la editura Minerva
	- 8. Pentru urmãtorul **ERD,** rezolvaţi:

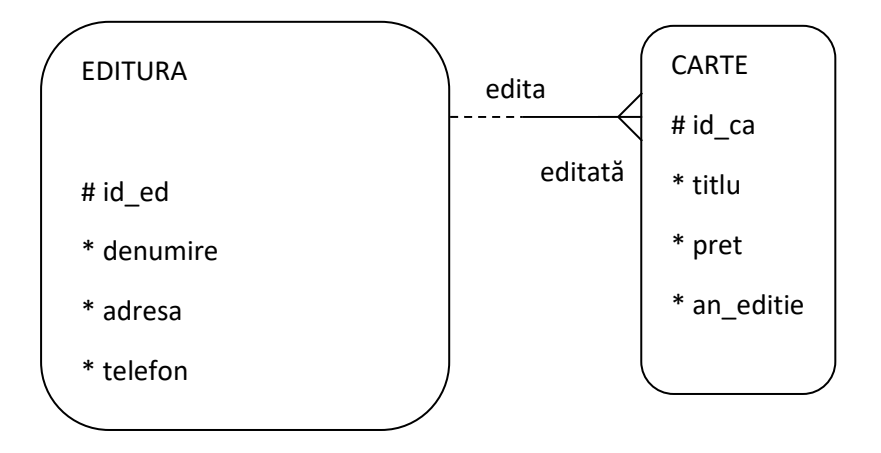

- a. creaţi tabelele aferente celor 2 entitãţi
- b. creaţi cel puţin 5 instanţe în fiecare entitate folosind comanda INSERT INTO
- c. aflaţi toate cãrţile editate la editura Minerva înainte de 1989

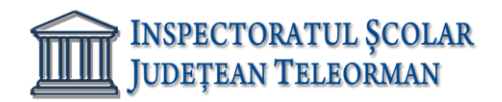

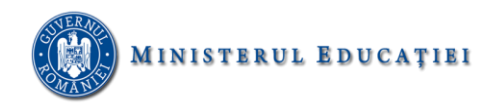

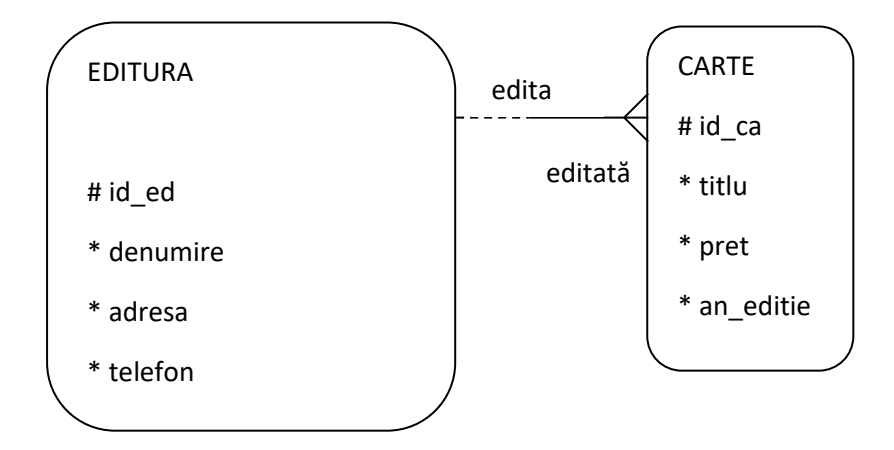

- a. creaţi tabelele aferente celor 2 entitãţi
- b. creaţi cel puţin 5 instanţe în fiecare entitate folosind comanda INSERT INTO
- c. titlul, editura şi preţul tuturor cãrţilor editate între anii 1990 şi 1995
	- 10. Pentru urmãtorul **ERD,** rezolvaţi:

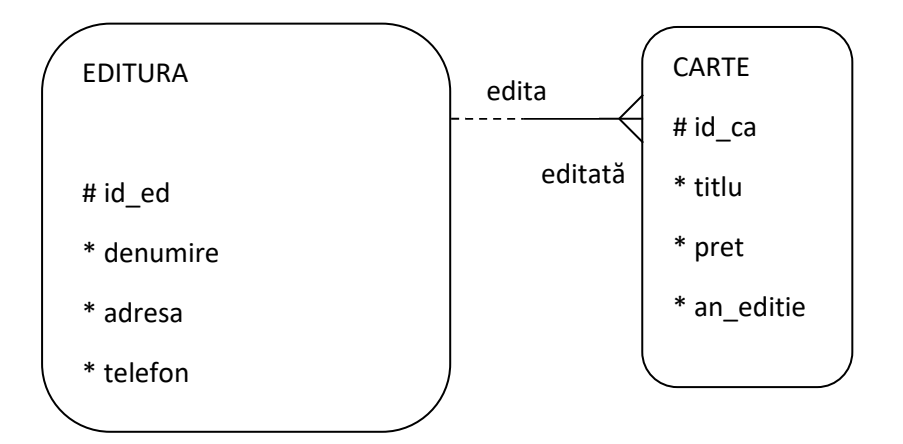

- a. creaţi tabelele aferente celor 2 entitãţi
- b. creaţi cel puţin 5 instanţe în fiecare entitate folosind comanda INSERT INTO
- c. titlul, editura, preţul tuturor cãrţilor editate în BUCURESTI sau CLUJ

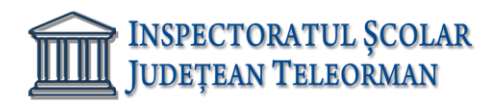

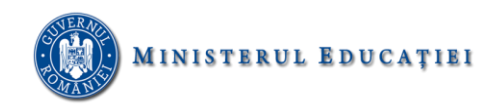

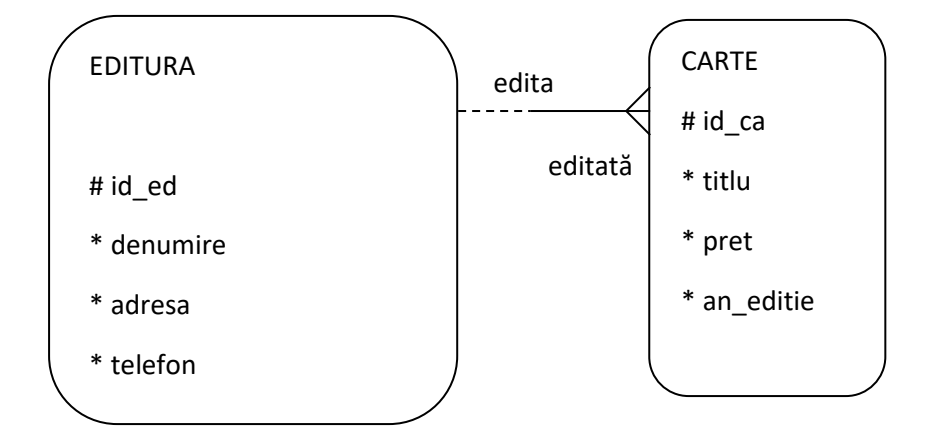

- a. creaţi tabelele aferente celor 2 entitãţi
- b. creaţi cel puţin 5 instanţe în fiecare entitate folosind comanda INSERT INTO
- c. titlul, editura, prețul tuturor cãrților al cãror preț este egal cu cel mai mic preț

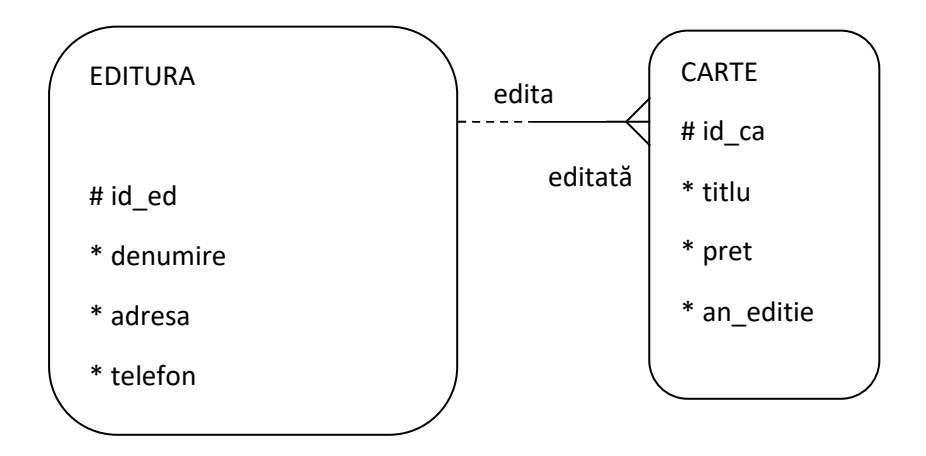

- a. creaţi tabelele aferente celor 2 entitãţi
- b. creaţi cel puţin 5 instanţe în fiecare entitate folosind comanda INSERT INTO
- c. creaţi o tabelã ed\_carte care sã conţinã titlul, editura, preţul tuturor cãrţilor în ordine descrescãtoare a preţului

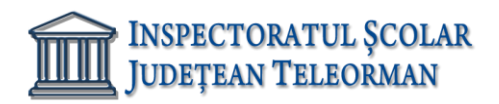

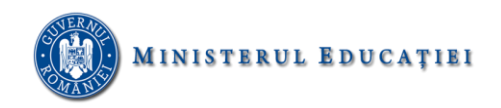

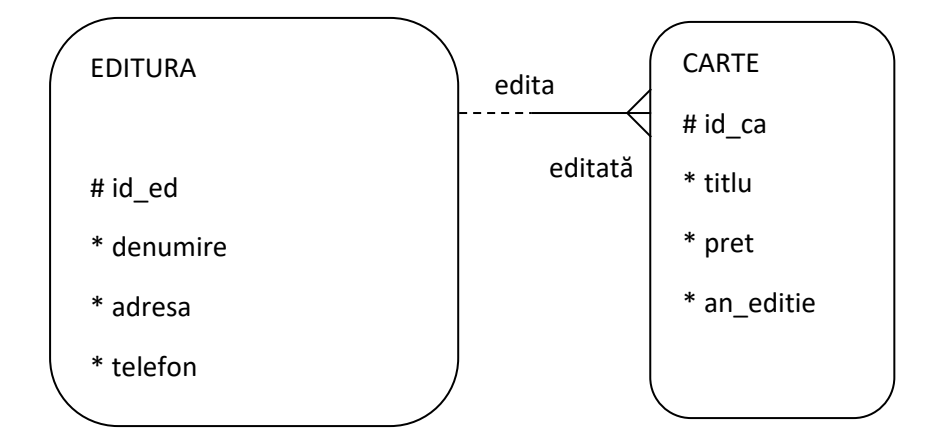

- a. creaţi tabelele aferente celor 2 entitãţi
- b. creaţi cel puţin 5 instanţe în fiecare entitate folosind comanda INSERT INTO
- c. editurile cu cel puţin 3 cãrţi editate în anul 2000
	- 14. Pentru urmãtorul **ERD,** rezolvaţi:

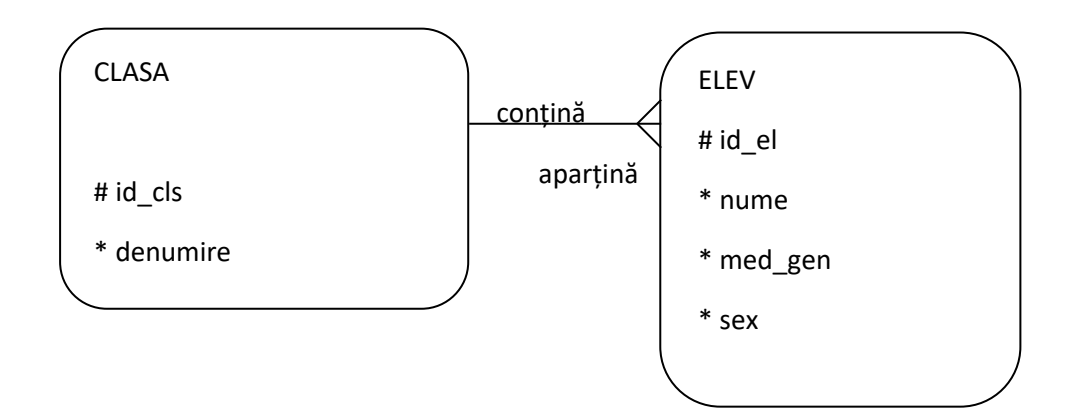

- a. creaţi tabelele aferente celor 2 entitãţi
- b. creaţi cel puţin 5 instanţe în fiecare entitate folosind comanda INSERT INTO
- c. bãieţii clasei a 12B

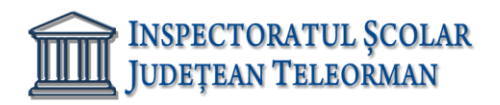

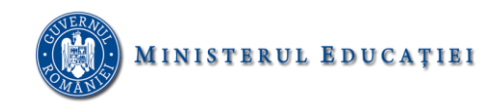

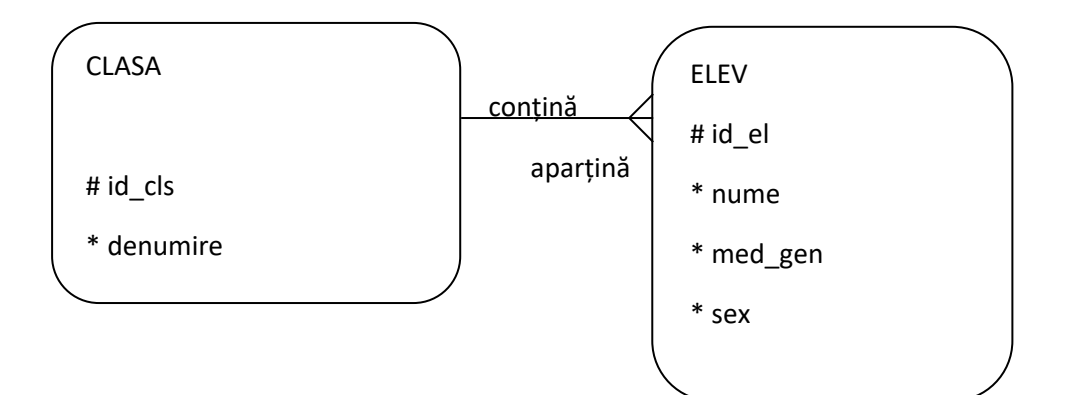

- a. creaţi tabelele aferente celor 2 entitãţi
- b. creaţi cel puţin 5 instanţe în fiecare entitate folosind comanda INSERT INTO
- c. numele elevului, clasa şi media generalã pentru toţi elevii cu media cuprinsã între 7.00 şi 7.99

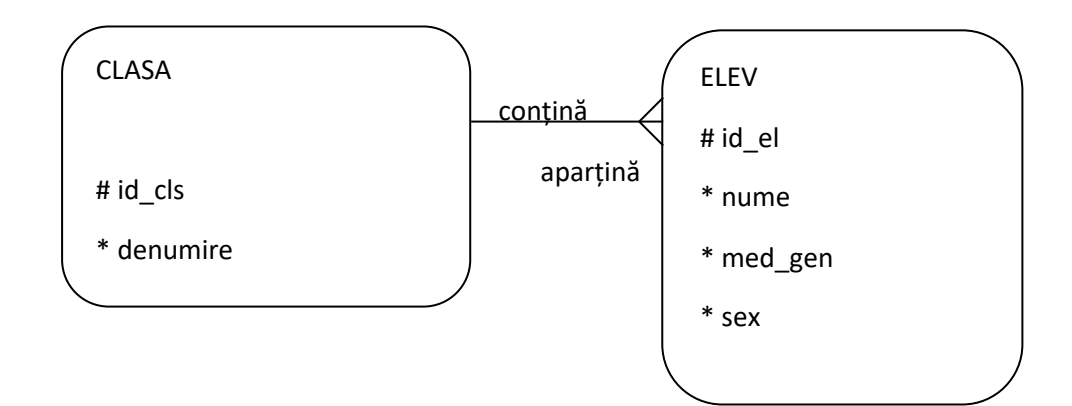

- a. creaţi tabelele aferente celor 2 entitãţi
- b. creaţi cel puţin 5 instanţe în fiecare entitate folosind comanda INSERT INTO
- c. nr. elevilor din fiecare clasã

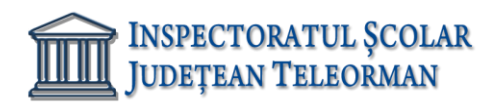

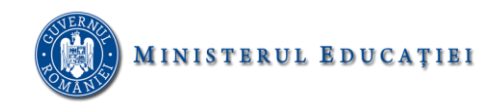

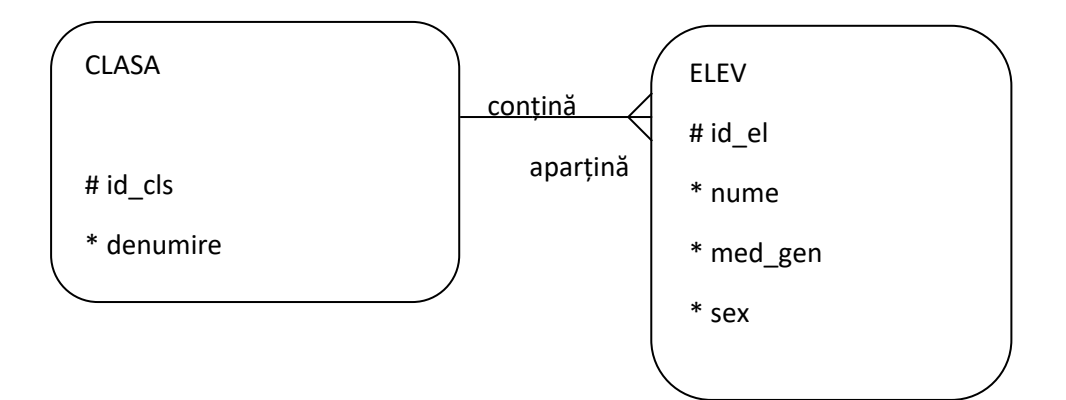

- a. creaţi tabelele aferente celor 2 entitãţi
- b. creaţi cel puţin 5 instanţe în fiecare entitate folosind comanda INSERT INTO
- c. elevii clasei a 9B ordonaţi descrescãtor dupã medie şi crescãtor dupã nume

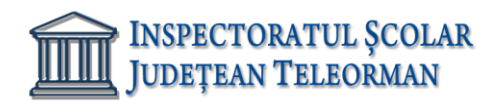

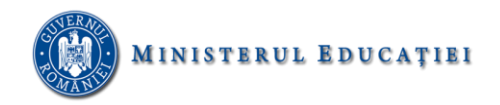

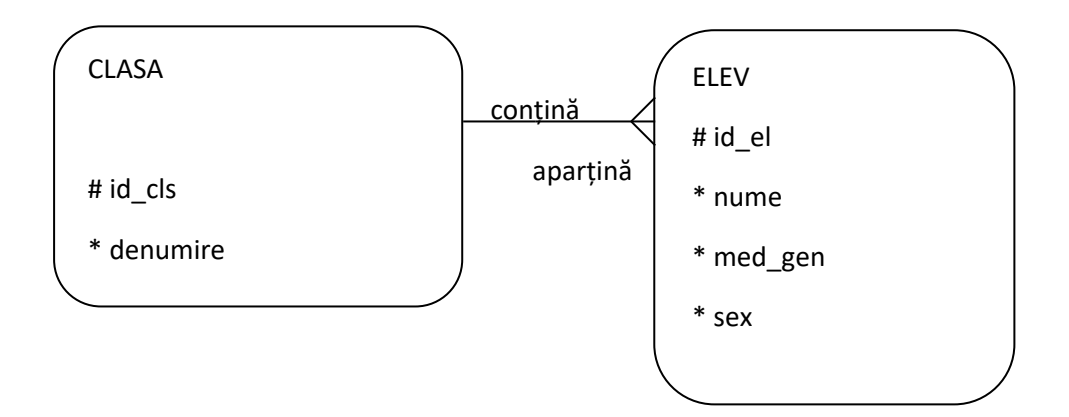

a. creaţi tabelele aferente celor 2 entitãţi

- b. creaţi cel puţin 5 instanţe în fiecare entitate folosind comanda INSERT INTO
- c. denumirea clasei şi media generalã aferentã clasei respective, ordonaţi descrescãtor dupã media generalã
	- 19. Pentru urmãtorul **ERD,** rezolvaţi:

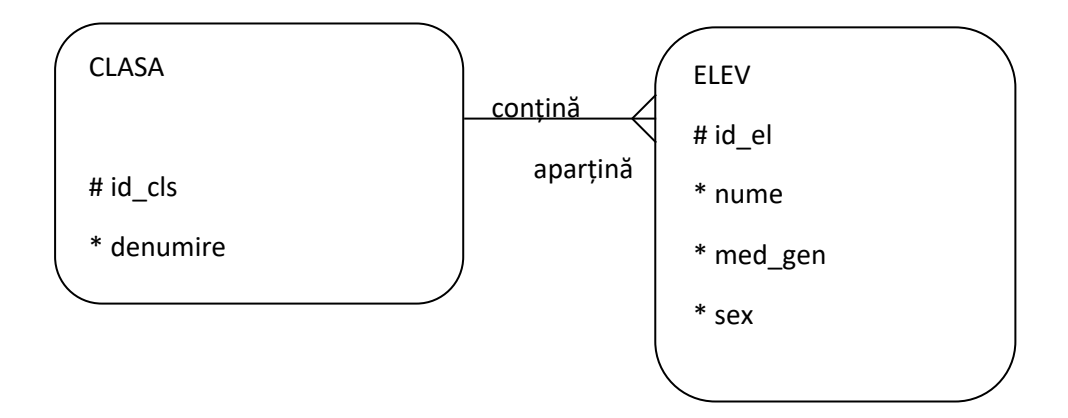

- a. creaţi tabelele aferente celor 2 entitãţi
- b. creaţi cel puţin 5 instanţe în fiecare entitate folosind comanda INSERT INTO
- c. clasa cu cel mai mic nr. de elevi

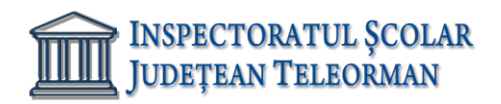

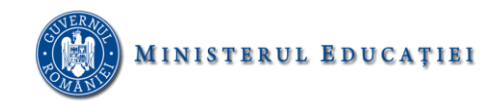

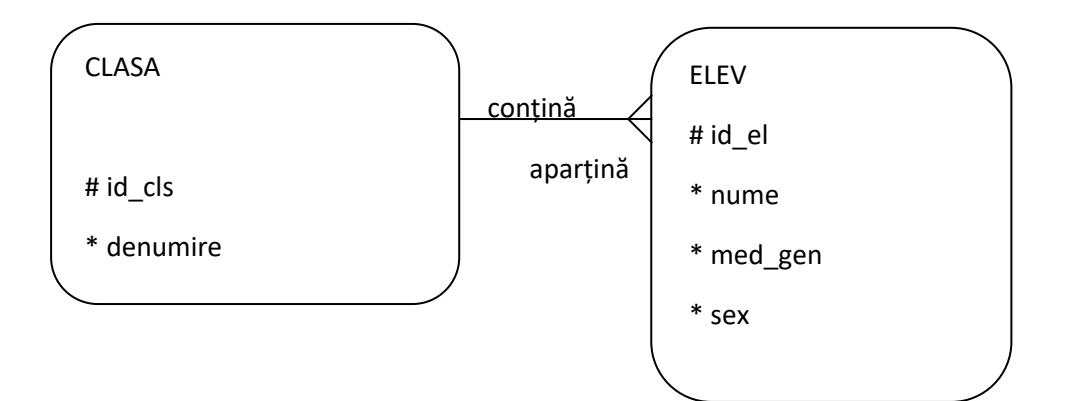

- a. creaţi tabelele aferente celor 2 entitãţi
- b. creaţi cel puţin 5 instanţe în fiecare entitate folosind comanda INSERT INTO
- c. numele, clasa tuturor fetelor cu media mai mare decât 8.00
	- 21. Pentru urmãtorul **ERD,** rezolvaţi:

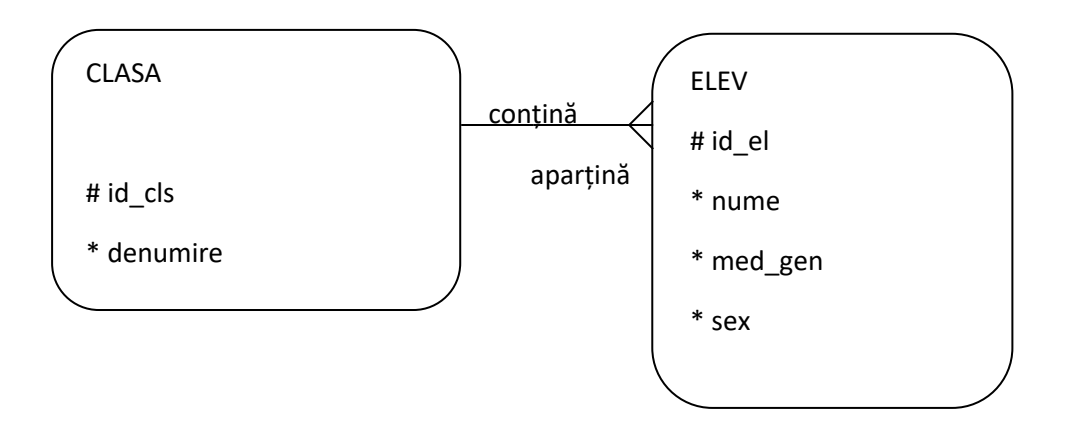

- a. creaţi tabelele aferente celor 2 entitãţi
- b. creaţi cel puţin 5 instanţe în fiecare entitate folosind comanda INSERT INTO
- c. clasa, nr. de bãieţi pentru acele clase cu cel puţin 3 bãieţi

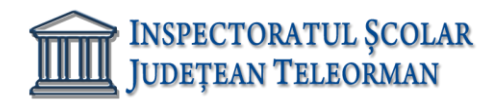

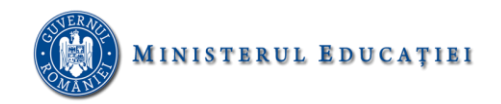

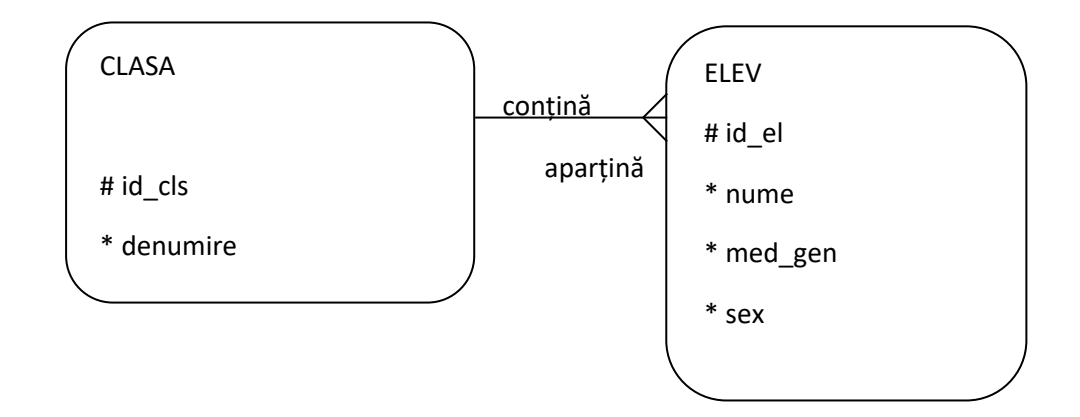

- a. creaţi tabelele aferente celor 2 entitãţi
- b. creaţi cel puţin 5 instanţe în fiecare entitate folosind comanda INSERT INTO
- c. toţi elevii care încep cu **A** din clasele 9A şi 9B

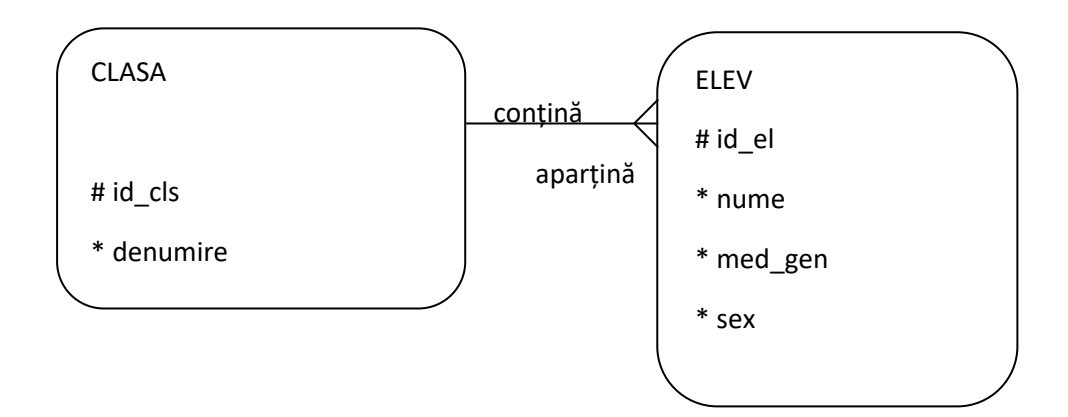

- a. creaţi tabelele aferente celor 2 entitãţi
- b. creaţi cel puţin 5 instanţe în fiecare entitate folosind comanda INSERT INTO
- c. nr. mediilor generale mai mare decât 9.00 din fiecare clasã.

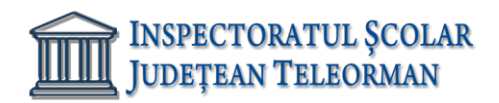

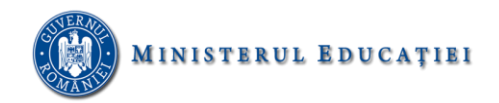

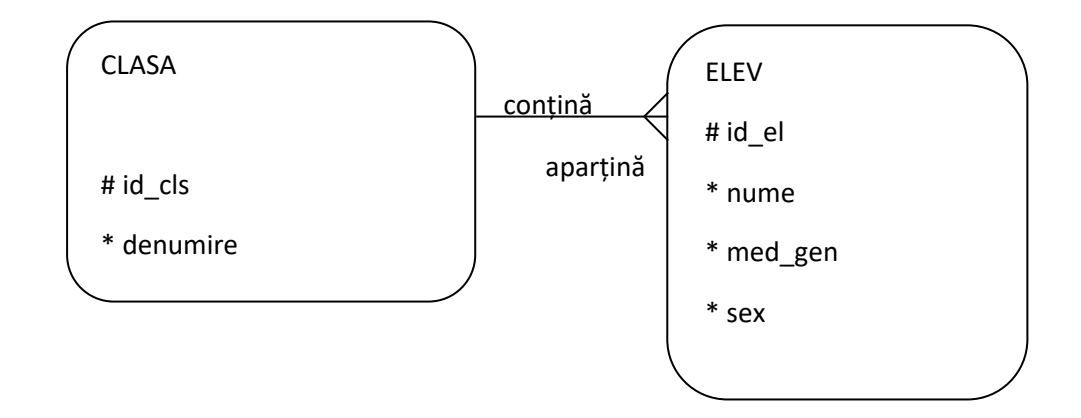

- a. creaţi tabelele aferente celor 2 entitãţi
- b. creaţi cel puţin 5 instanţe în fiecare entitate folosind comanda INSERT INTO
- c. numele, clasa tuturor fetelor cu media mai mare decât 8.00